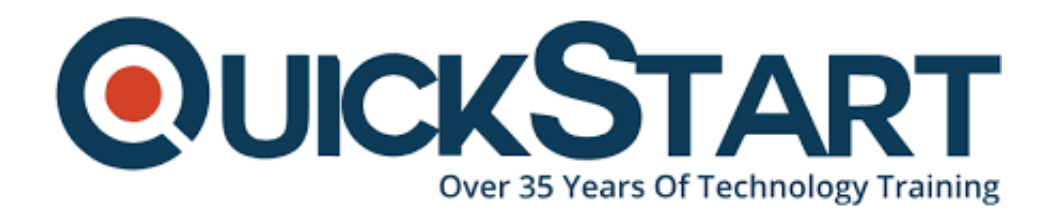

**Document Generated: 08/03/2024 Learning Style: On Demand Provider: Microsoft Difficulty: Intermediate Course Duration: 24 Hours**

# **Analyzing and Visualizing Data with Excel**

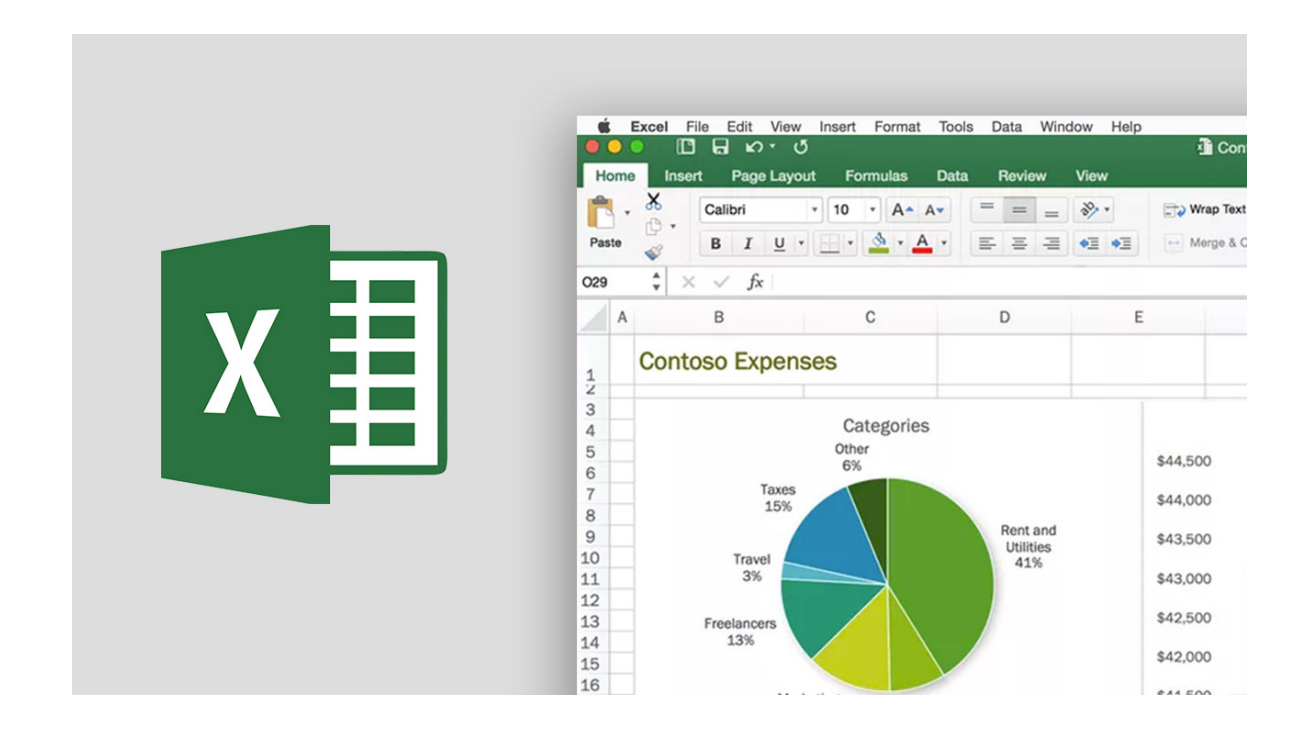

## **About this Course:**

This intermediate-level course is specifically designed for IT Professionals and Experts striving to learn more about Excel Data Analytics and Visualization Tools. This course provides a comprehensive overview of Microsoft Excel's core features and functionalities for analyzing business data and creating compelling visualizations. Professionals get to learn about Data Importation from Multiple Sources, Databases, and File Systems. Besides this, Developing Mash-Ups, Data Collection & Exploration, and Data Analysis & Visualizations are also elaborated in detail.

This course sheds light on advanced concepts and topics of data analytics and

visualization in Microsoft Excel. Through this course, candidates can learn the art of utilizing data and information to help businesses maximize productivity and identify loopholes and weaknesses.

## **Course Objectives:**

The core objective of this course is to help professionals develop a better understanding and sound knowledge of the following key concepts:

- Multiple Sources Data Collection and Transformation
- Microsoft Excel CSV File and Databases Data Importation
- Data Table Development and Mash-Ups Creation in Microsoft Excel
- Advanced DAX Functions Applications and Formatting Solutions and **Practices**
- Formatted Excel Report Data Importation
- Data Discovery and Combination
- Data Model Development Essentials and Core Concepts
- Data Exploration, Analysis, and Visualization on Microsoft Excel
- Fundamentals and Essentials of Excel Power BI and Mobile Application

### **Audience:**

- IT Professionals and Microsoft Excel Experts
- Candidates striving to learn Excel Data Analytics
- Professionals regularly working with a bulk of Business Data

## **Prerequisites:**

Professionals planning to enroll in the Analyzing and Visualizing Data with Excel Course must comply with the following prerequisites:

- Conceptual Understanding of Excel Analytic Tools
- Familiarity with Excel Tables, Pivot Charts, and Pivot Tables
- Practical Experience of working in a Data Environment

## **System Requirements:**

- Windows 7 or Later Operating System
- Microsoft Excel 2016 Professional Plus
- Microsoft Excel 2013 Professional Plus
- Microsoft Excel 2010

## **Course Outline:**

#### **Module 1**

- Data Analysis in Excel
- Lab: Explore and Extend a Classic Excel Dashboard

#### **Module 2**

- The Excel Data Model
- Basic DAX
- Lab: Explore an Excel Data Model

#### **Module 3**

- Importing Data from a CSV File
- Lab: Importing Data from a CSV File

#### **Module 4**

- Importing Data from Databases
- Importing Data from Multiple Files
- Create a Date Table in Excel Data Model
- Lab: Creating Mash-ups of Data from Multiple Sources

#### **Module 5**

- Creating and Formatting Measures
- Using Advanced DAX Functions
- Lab: Creating Measures using Advanced DAX Functions

#### **Module 6**

- Importing Data from a Formatted Excel Report
- Lab: Advanced Text Query

#### **Module 7**

- Visualizing Data in Excel
- Lab: Data Visualizations in Excel

#### **Module 8**

- Using Excel with Power BI
- Power BI Mobile App

#### **Course Wrap-up**

Course Wrap-up?

## **Credly Badge:**

#### **Display your Completion Badge And Get The Recognition You Deserve.**

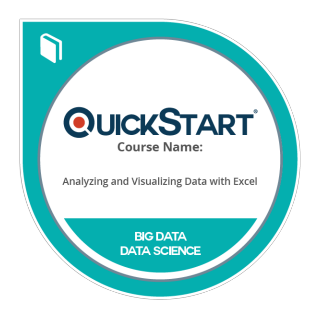

Add a completion and readiness badge to your Linkedin profile, Facebook page, or Twitter account to validate your professional and technical expertise. With badges issued and validated by Credly, you can:

- Let anyone verify your completion and achievement by clicking on the badge
- Display your hard work and validate your expertise
- Display each badge's details about specific skills you developed.

Badges are issued by QuickStart and verified through Credly.

[Find Out More](https://www.quickstart.com/completion-badges) or [See List Of Badges](https://www.credly.com/organizations/quickstart/badges)